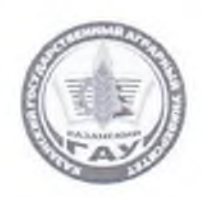

#### МИНИСТЕРСТВО СЕЛЬСКОГО ХОЗЯЙСТВА РОССИЙСКОЙ ФЕДЕРАЦИИ ФЕДЕРАЛЬНОЕ ГОСУДАРСТВЕННОЕ БЮДЖЕТНОЕ ОБРАЗОВАТЕЛЬНОЕ УЧРЕЖДЕНИЕ ВЫСШЕГО ОБРАЗОВАНИЯ «Казанский государственный аграрный университет» (ФГБОУ ВО КАЗАНСКИЙ ГАУ)

Институт механизации и технического сервиса Кафедра общеинженерных дисциплин

# **УТВЕРЖДАЮ**

Проректор по учебновоспитательной работе и молодёжной политике, доцент **ДИТЬ А.В.** Дмитриев «Ирхмая 2023 г.

# РАБОЧАЯ ПРОГРАММА ДИСЦИПЛИНЫ

Компьютерное проектирование

Направление подготовки 35.03.06 Агроинженерия

Направленность (профиль) подготовки Технические системы в агробизнесе

> Форма обучения очная, заочная

> Казань - 2023 г.

Составитель: доцент, к.т.н. Должность, ученая степень, ученое звание

Подпись

Вагизов Тагир Наилевич Ф.И.О.

Рабочая программа дисциплины обсуждена и одобрена на заседании кафедры общеинженерных дисциплин «24» апреля 2023 года (протокол № 10)

Заведующий кафедрой: к.т.н., доцент Должность, ученая степень, ученое звание

Подпись

Пикмуллин Геннадий Васильевич  $\Phi$ .*H*.O.

Рассмотрена и одобрена на заседании методической комиссии Института механизации и технического сервиса «27» апреля 2023 года (протокол № 8)

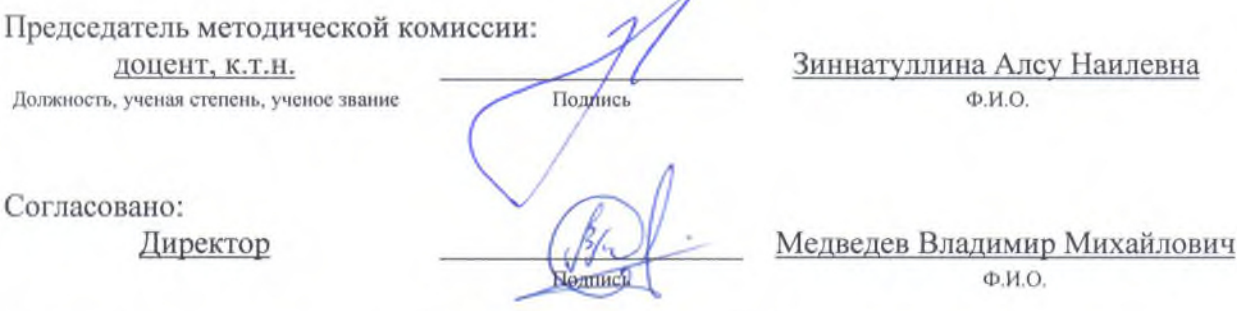

Протокол ученого совета института № 9 от «11» мая 2023 года

### 1 Перечень планируемых результатов обучения по дисциплине, соотнесенных с планируемыми результатами освоения образовательной программы

В результате освоения основной профессиональной образовательной программы (ОПОП) по направлению подготовки 35.03.06 Агроинженерия, направленность (профиль) «Технические системы в агробизнесе», обучающийся по дисциплине «Компьютерное проектирование» должен овладеть следующими результатами:

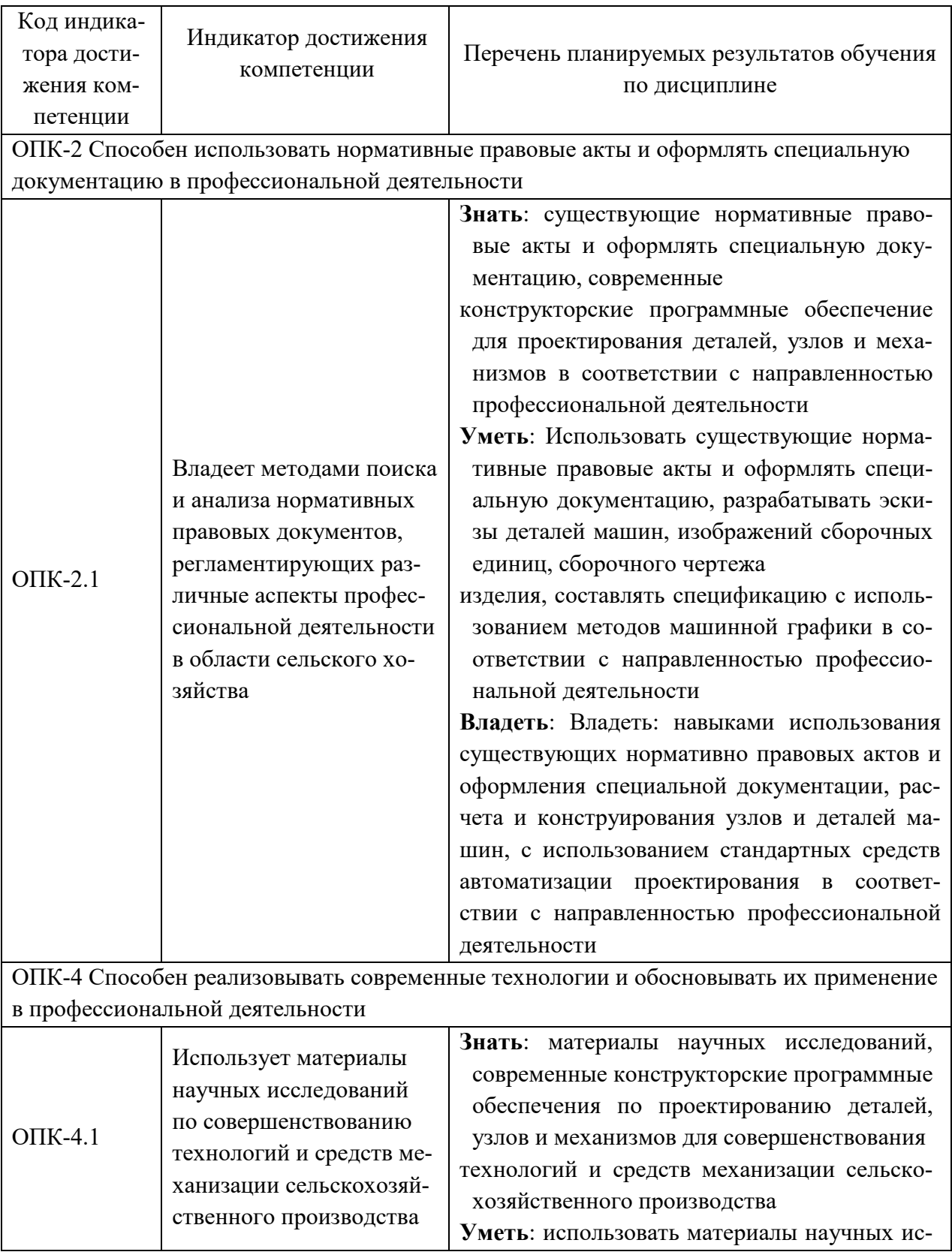

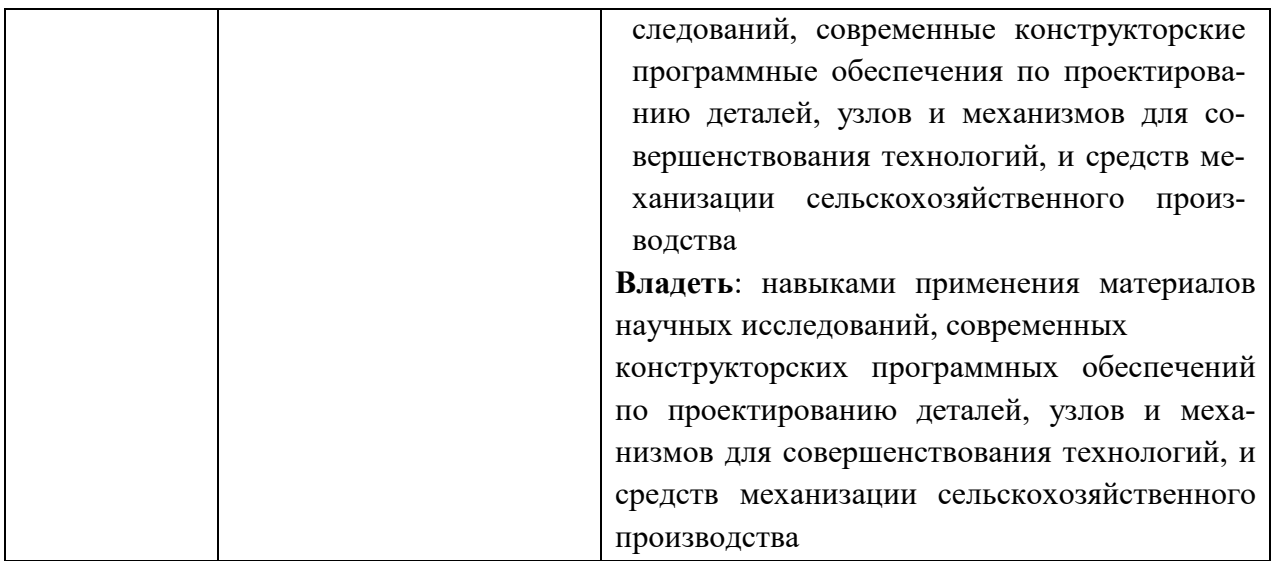

#### **2 Место дисциплины в структуре ОПОП ВО**

Дисциплина относится к обязательной части блока 1 «Дисциплины». Изучается в 3 семестре, 2 курса очной, заочной формы обучения.

Изучение дисциплины предполагает предварительное освоение следующих дисциплин учебного плана: «Начертательная геометрия и инженерная графика».

Дисциплина является основополагающей, при изучении следующих дисциплин: «Детали машин, основы конструирования и подъемно-транспортные машины», «Метрология, стандартизация и сертификация»

### **3 Объем дисциплины в зачетных единицах с указанием количества академических часов, выделенных на контактную работу обучающихся с преподавателем (по видам учебных занятий) и на самостоятельную работу обучающихся**

Общая трудоемкость дисциплины составляет 2 зачетные единицы (з.е.), 72 часа.

|                                                        | Очная          | Заочная форма     |  |
|--------------------------------------------------------|----------------|-------------------|--|
| Вид учебных занятий                                    | форма          |                   |  |
|                                                        | Семестр 3      | Курс 2. Сессия 1. |  |
| Контактная работа обучающихся с преподавателем         |                |                   |  |
| (всего, час)                                           | 35             | 7                 |  |
| в том числе:                                           |                |                   |  |
| - лабораторные занятия, час                            | 34             | 6                 |  |
| в том числе в виде практической подготовки, час        | $\Omega$       | 0                 |  |
| - зачет, час                                           |                |                   |  |
| Самостоятельная работа обучающихся (всего, час)        | 37             | 65                |  |
| в том числе:                                           |                |                   |  |
| -подготовка к лабораторным занятиям, час               | 12             | 26                |  |
| - работа с тестами и вопросами для самоподготовки, час | 20             | 30                |  |
| - выполнение контрольных работ, час                    | $\theta$       | 4                 |  |
| - подготовка к зачету, час                             | 5              | 5                 |  |
| Общая трудоемкость<br>час                              | 72             | 72                |  |
| 3.e.                                                   | $\mathfrak{D}$ | $\mathbf{2}$      |  |

Таблица 3.1 - Распределение фонда времени по семестрам и видам занятий, в часах

## **4 Содержание дисциплины, структурированное по разделам и темам с указанием отведенного на них количества академических часов и видов учебных занятий**

Таблица 4.1 - Разделы дисциплины и трудоемкость по видам учебных занятий (в академических часах)

| $N_2$<br>темы  | Раздел дисциплины                                        | Виды учебной работы, включая самостоятель-<br>ную работу студентов и трудоемкость, в часах |                |                             |        |                           |        |  |
|----------------|----------------------------------------------------------|--------------------------------------------------------------------------------------------|----------------|-----------------------------|--------|---------------------------|--------|--|
|                |                                                          | лабораторные<br>работы                                                                     |                | всего аудитор-<br>ных часов |        | самостоятельная<br>работа |        |  |
|                |                                                          | очно                                                                                       | заочно         | очно                        | заочно | очно                      | заочно |  |
|                | Современные САПР. Основы<br>системы КОМПАС-3D            | $\overline{2}$                                                                             |                | $\overline{2}$              |        | 4                         | 6      |  |
| $\overline{2}$ | Создание графических докумен-<br>тов в системе КОМПАС-3D | 14                                                                                         | $\overline{2}$ | 14                          | 2      | 13                        | 25     |  |
| 3              | 3D моделирование в системе<br>KOMITAC-3D                 | 14                                                                                         | $\overline{2}$ | 14                          | 2      | 12                        | 24     |  |
| $\overline{4}$ | Создание текстовых документов<br>в системе КОМПАС-3D     | $\overline{4}$                                                                             |                | $\overline{4}$              |        | 8                         | 10     |  |
|                | Итого                                                    | 34                                                                                         | 6              | 34                          | 6      | 37                        | 65     |  |

Таблица 4.2 - Содержание дисциплины, структурированное по разделам и темам

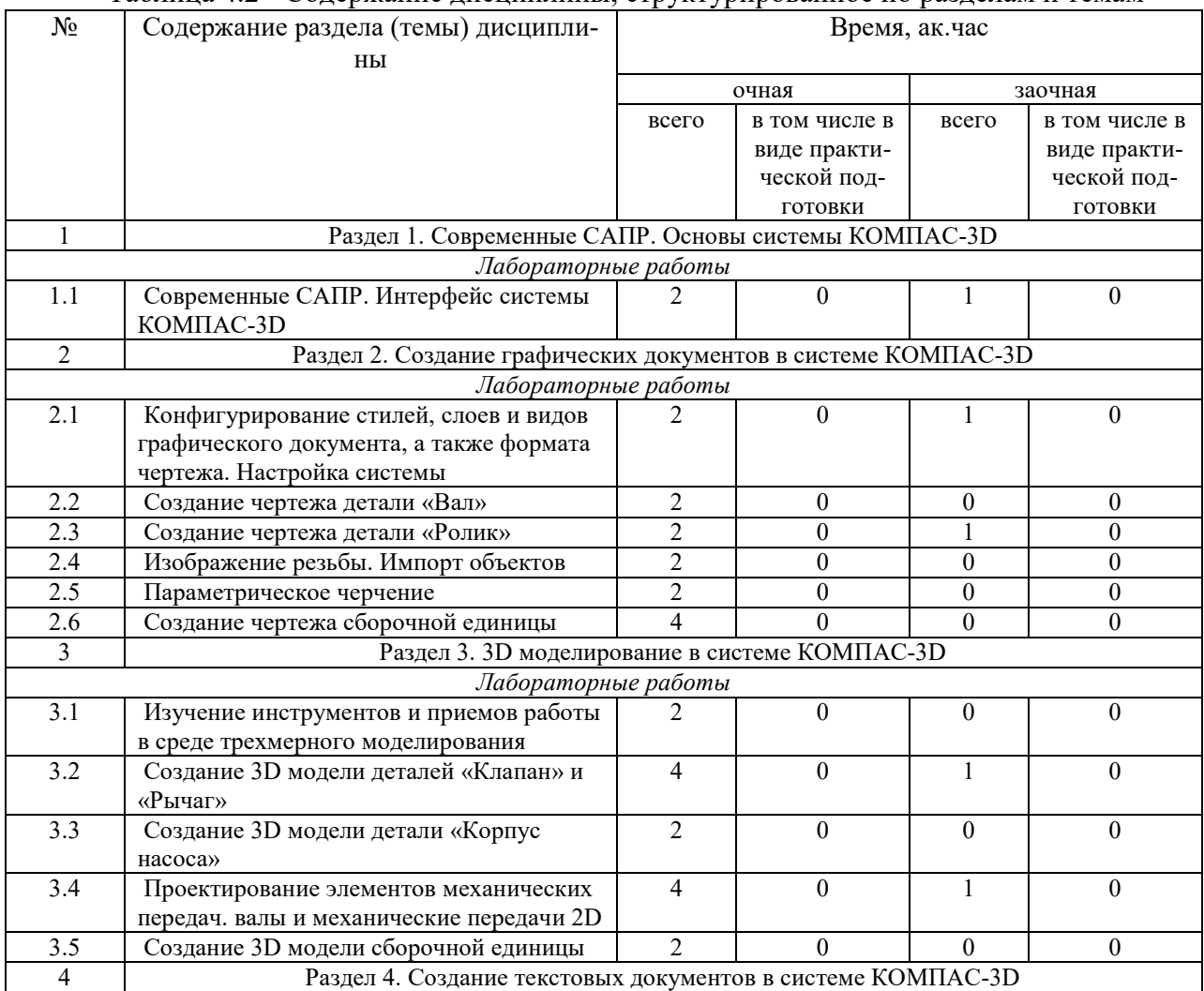

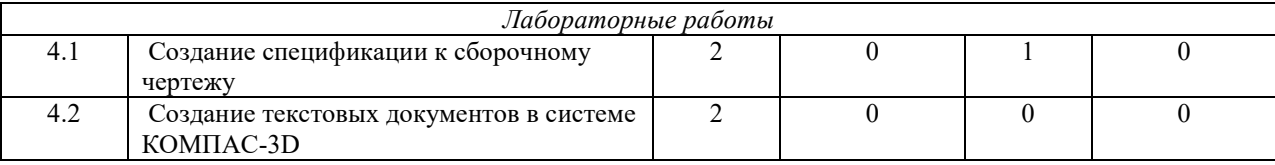

# **5 Перечень учебно-методического обеспечения для самостоятельной работы обучающихся по дисциплине**

1. Вагизов Т.Н. Методические указания для выполнения контрольных и самостоятельных работы по дисциплине «Компьютерная инженерная графика» / Т.Н. Вагизов, Г.В. Пикмуллин, Р.Р. Ахметзянов - Казань: Изд-во Казанского ГАУ, 2018. – 16 с.

2. Вагизов Т.Н. Практикум для выполнения лабораторных и самостоятельных работ по дисциплине «Компьютерная инженерная графика» / Т.Н. Вагизов, С.М. Яхин, Г.В. Пикмуллин, Р.Р. Ахметзянов. - Казань: Изд-во Казанского ГАУ, 2019. – 28 с.

3. Методические указания для выполнения лабораторных работ по дисциплине «Компьютерная инженерная графика». Компас 3Д. /Вагизов Т.Н., Пикмуллин Г.В., Ахметзянов Р.Р. - Казань: Изд-во Казанского ГАУ, 2019. - 16 с.

4. Вагизов, Т.Н. Проектирование элементов механических передач. Валы и механические передачи 2D. Дополнительный модуль. Практикум для выполнения лаб. и самост. работ / Т.Н. Вагизов, Г.В. Пикмуллин, Р.Р. Ахметзянов – Казань: Изд-во Казанского ГАУ, 2023. – 32 с.

5. Азбука-Компас 3D (входит в состав пакета программного обеспечения Компас 3D): Справочник Компас 3D.

6. Азбука-Компас-График (входит в состав пакета программного обеспечения Компас 3D). Справочник Компас 3D.

### **6 Фонд оценочных средств для проведения промежуточной аттестации обучающихся по дисциплине**

Представлен в приложении к рабочей программе дисциплины «Компьютерное проектирование»

### **7 Перечень основной и дополнительной учебной литературы, необходимой для освоения дисциплины**

Основная учебная литература:

1. Серга, Г. В. Инженерная графика : учебник / Г. В. Серга, И. И. Табачук, Н. Н. Кузнецова ; под общей редакцией Г. В. Серги. — 2-е изд., испр. и доп. — Санкт-Петербург : Лань, 2018. — 228 с. — ISBN 978-5-8114-2856-4. — Текст : электронный // Лань : электронно-библиотечная система. — URL: https://e.lanbook.com/book/103070 — Режим доступа: для авториз. пользователей.

2. Большаков, В. П. Создание трехмерных моделей и конструкторской документации в системе КОМПАС-3D. Практикум / В. П. Большаков. — СПб.: БХВ-Петербург, 2010. — 496 с. — (Учебное пособие). - ISBN 978-5-9775-0539-0. 3. Герасимов, А. А. Самоучитель KOMTIAC-3D VI9. — СПб.: БХВ-Петербург. 2021. — 624 с.: ил. — ISBN 978- 5-9775-6693-3

3. Хейфец А.Л. Инженерная 3Д-компьютерная графика: учебное пособие для бакалавров/А.Л. Хейфец, А.Н.Логиновский, И.В.Буторина, В.Н. Васильева; под ред. А.Л. Хейфеца. - 2-е изд., перераб. и доп.-М.: Изд-во Юрайт, 2012. – 464 с.

4. Богданова, Е. А. Инженерная и компьютерная графика : методические указания и рекомендации / Е. А. Богданова, А. Р. Диязитдинова. — Самара : ПГУТИ, 2022. — 40 с. — Текст : электронный // Лань : электронно-библиотечная система. — URL: https://e.lanbook.com/book/320816 (дата обращения: 03.05.2023). — Режим доступа: для авториз. пользователей.

Дополнительная учебная литература:

1. Учебное пособие «Расчет и проектирование передач с использованием систем автоматизированного проектирования/ Составители: И.П.Талипова, Р.Н.Тазмеева. Галимянов И.Д. – Набережные Челны: изд-во НЧИ КФУ, 2017 . – 104 с.

2. Чекмарев, А. А. Инженерная графика. Машиностроительное черчение : учебник. — Москва : ИНФРА-М, 2019. — 396 с.

3. Березина Н.А. Инженерная графика : учебное пособие / Н.А. Березина. — М.: Альфа-М : ИНФРА-М, 2011. — 272 с.: ил. — (ПРОФИль).

4. Белокрылова, О. В. Компьютерные технологии в инженерной графике : учебное пособие / О. В. Белокрылова, Л. Г. Климова, М. А. Иванова. — Иркутск : ИРНИТУ, 2020. — 132 с. — Текст : электронный // Лань : электронно-библиотечная система. — URL: https://e.lanbook.com/book/325163 (дата обращения: 03.05.2023). — Режим доступа: для авториз. пользователей.

5. Инженерная 3D-компьютерная графика : монография / А. Л. Хейфец, А. Н. Логиновский, И. В. Буторина, В. Н. Васильева ; под редакцией А. Л. Хейфеца. — Челябинск : ЮУрГУ, 2010. — 413 с. — ISBN 978-5-696-04057-8. — Текст : электронный // Лань : электронно-библиотечная система. — URL: https://e.lanbook.com/book/146062 (дата обращения: 03.05.2023). — Режим доступа: для авториз. пользователей.

6. Куликов В.П. Стандарты инженерной графики: учебное пособие / В.П. Куликов.- 3-е изд. – М.: ФОРУМ, 2009. - 240 с.

### **8 Перечень ресурсов информационно-телекоммуникационной сети «Интернет», необходимых для освоения дисциплины**

1. Электронная библиотечная система «Лань», https: // e.lanbook.com

2. Цифровой образовательный ресурс IPR SMART, https://www.iprbookshop.ru

3. Официальный интернет-портал Министерства сельского хозяйства РФ (Минсельхоз России). http://www.mcx.gov.ru/

4. Официальный интернет-портал Министерства сельского хозяйства и продовольствия Республики Татарстан. http://agro.tatarstan.ru/

5. КОМПАС-3D. Официальный сайт САПР КОМПАС. https://kompas.ru

#### **9 Методические указания для обучающихся по освоению дисциплины**

Основными видами учебных занятий для студентов по данному курсу учебной дисциплины являются: лабораторные, самостоятельная работа студентов.

При подготовке к лабораторным занятиям рекомендуется следующий порядок действий:

1. Внимательно проанализировать поставленные теоретические вопросы, определить объем теоретического материала, который необходимо усвоить.

2. Изучить лекционные материалы, соотнося их с вопросами, вынесенными на обсуждение.

3. Прочитать рекомендованную обязательную и дополнительную литературу, дополняя лекционный материал (желательно делать письменные заметки).

4. Отметить положения, которые требуют уточнения, зафиксировать возникшие вопросы.

5. После усвоения теоретического материала необходимо приступать к выполнению лабораторного задания.

Самостоятельная работа студентов является составной частью их учебной работы и имеет целью закрепление и углубление полученных знаний, умений и навыков, поиск и приобретение новых знаний. Самостоятельная работа обучающихся регламентируется Положением об организации самостоятельной работы студентов.

Самостоятельная работа студентов включает в себя освоение теоретического материала на основе лекций, основной и дополнительной литературы; подготовку к лабораторным (практическим) занятиям в индивидуальном и групповом режиме. Советы по самостоятельной работе с точки зрения использования литературы, времени, глубины проработки темы, а также контроль за деятельностью студента осуществляется во время занятий.

Целью преподавателя является стимулирование самостоятельного, углублённого изучения материала курса, хорошо структурированное, последовательное изложение теории на лекциях, отработка навыков решения задач и системного анализа ситуаций на лабораторных (практических) занятиях, контроль знаний студентов.

#### Перечень методических указаний по дисциплине:

1. Вагизов Т.Н. Методические указания для выполнения контрольных и самостоятельных работы по дисциплине «Компьютерная инженерная графика» / Т.Н. Вагизов, Г.В. Пик-муллин, Р.Р. Ахметзянов - Казань: Изд-во Казанского ГАУ, 2018. – 16 с.

2. Вагизов Т.Н. Практикум для выполнения лабораторных и самостоятельных работ по дис-циплине «Компьютерная инженерная графика» / Т.Н. Вагизов, С.М. Яхин, Г.В. Пикмул-лин, Р.Р. Ахметзянов. - Казань: Изд-во Казанского ГАУ, 2019. – 28 с.

3. Методические указания для выполнения лабораторных работ по дисциплине «Компью-терная инженерная графика». Компас 3Д. /Вагизов Т.Н., Пикмуллин Г.В., Ахметзянов Р.Р. - Казань: Изд-во Казанского ГАУ, 2019. - 16 с.

4. Вагизов, Т.Н. Проектирование элементов механических передач. Валы и механические передачи 2D. Дополнительный модуль. Практикум для выполнения лаб. и самост. работ / Т.Н. Вагизов, Г.В. Пикмуллин, Р.Р. Ахметзянов – Казань: Изд-во Казанского ГАУ,  $2023. - 32$  c.

#### **10 Перечень информационных технологий, используемых при осуществлении образовательного процесса по дисциплине, включая перечень программного обеспечения и информационных справочных систем**

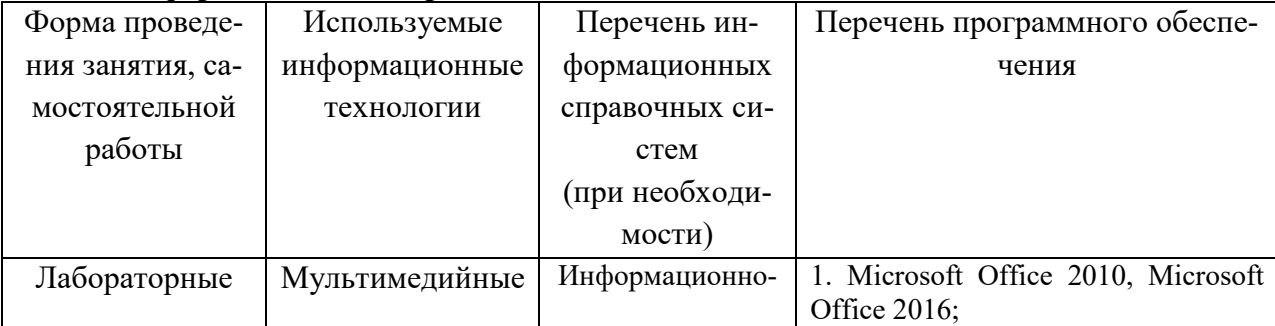

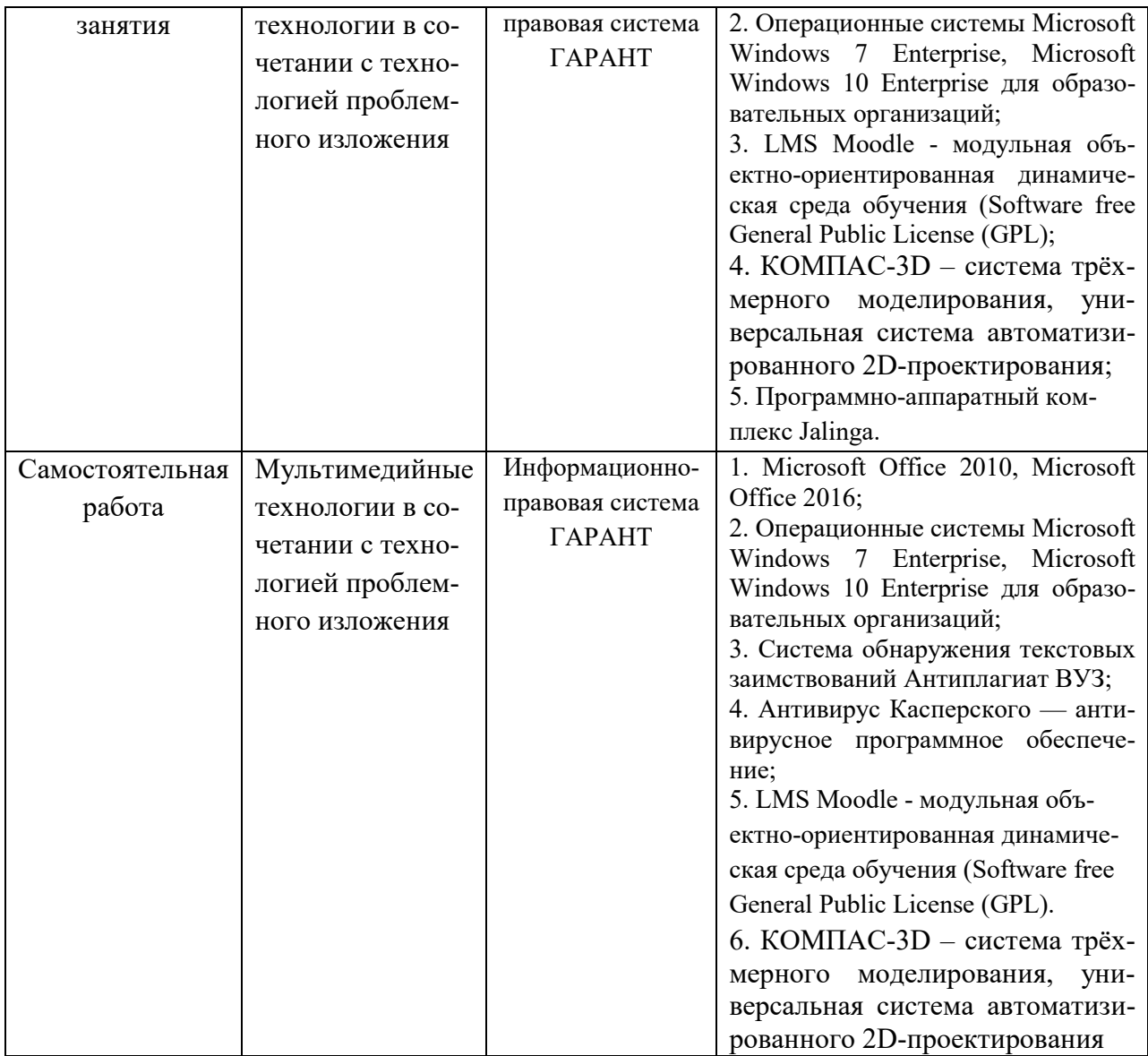

### **11 Описание материально-технической базы, необходимой для осуществления образовательного процесса по дисциплине**

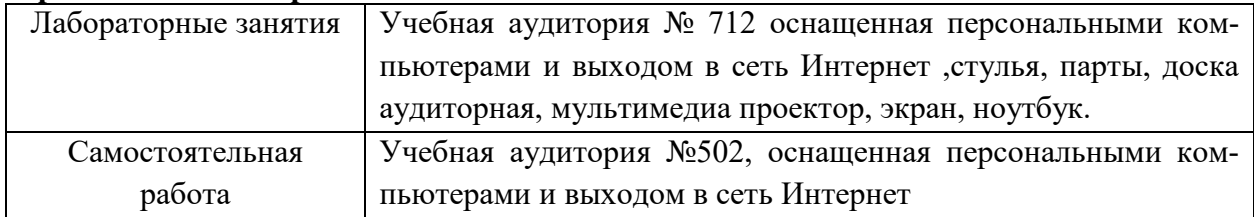